# UNIVERSIDAD TECNOLÓGICA CENTROAMERICANA UNITEC FACULTAD DE CIENCIAS ADMINISTRATIVAS Y SOCIALES

INFORME DE PRÁCTICA PROFESIONAL

# CAMARA DE COMERCIO E INDUSTRIAS DE TEGUCIGALPA FRANCISCO MORAZAN

# SUSTENTADO POR: LARISSA NICOLLE SEVILLA OSEGUERA 11911108

# PREVIA INVESTIDURA AL TÍTULO DE LICENCIATURA EN RELACIONES INTERNACIONALES

TEGUCIGALPA, M.D.C. HONDURAS, C.A. ENERO, 2024

## **AUTORIZACIÓN DEL AUTOR(ES) PARA LA CONSULTA, REPRODUCCIÓN PARCIAL O TOTAL Y PUBLICACIÓN FÍSICA Y ELECTRÓNICA DEL TEXTO COMPLETO DEL TRABAJO FINAL DE GRADUACIÓN DE UNITEC Y CESIÓN DE DERECHOS PATRIMONIALES**

Señores

## **CENTRO DE RECURSOS PARA EL APRENDIZAJE Y LA INVESTIGACION (CRAI) UNIVERSIDAD TECNOLÓGICA CENTROAMERICANA (UNITEC)**

Tegucigalpa Estimados Señores:

Yo, Larissa Nicolle Sevilla Oseguera, de Tegucigalpa, autor(es) del trabajo de pregrado titulado: Informe de Práctica Profesional CCIT**,** presentado y aprobado en el mes de Enero de 2024, como requisito previo para optar al título de [pregrado] en Relaciones Internacionales (en lo sucesivo, el "Trabajo Final de Graduación") y reconociendo que la presentación del presente documento forma parte de los requerimientos establecidos del programa de [pregrado] de la Universidad Tecnológica Centroamericana (UNITEC) y del Centro Universitario Tecnológico (CEUTEC), por este medio **AUTORIZO/AUTORIZAMOS** a la Universidad Tecnológica Centroamericana (UNITEC) y el Centro Universitario Tecnológico (CEUTEC), para que:

1) A través de sus Centros Asociados y Bibliotecas de los "Centros de Recursos para el Aprendizaje y la Investigación (CRAI)", para que con fines académicos, puedan libremente registrar, copiar o utilizar la información contenida en él, con fines educativos, investigativos o sociales. Asimismo, para que exponga mi trabajo como medio didáctico en los Centros de Recursos para el Aprendizaje y la Investigación (CRAI o Biblioteca), y con fines académicos permita a los usuarios de dichos centros su consulta y acceso mediante catálogos electrónicos, repositorios académicos nacionales o internacionales, página web institucional, así como medios electrónicos en general, internet, intranet, DVD, u otro formato conocido o por conocer, así como integrados en programas de cooperación bibliotecaria académicos dentro o fuera de la Red Laureate, que permitan mostrar al mundo la producción académica de la Universidad a través de la visibilidad de su contenido.

2) De conformidad con lo establecido en la Ley de Derechos de Autor y de los Derechos Conexos de la República de Honduras, se autoriza para que permita copiar, reproducir o transferir información del Proyecto de Graduación, conforme su uso educativo y debiendo citar en todo momento la fuente de información; esto permitirá ampliar los conocimientos a las personas que hagan uso del mismo, siempre y cuando resguarden la completa información textual o paráfrasis de esta.

Asimismo, en mi calidad de estudiante y/o autor del Trabajo Final de Graduación acepto que UNITEC/CEUTEC no se hace responsable del uso, reproducciones, venta y distribuciones de todo tipo de fotografías, imágenes, grabaciones, o cualquier otro tipo de presentación relacionado con el Trabajo Final de Graduación que el mismo autor distribuya antes y después de la entrega del documento a la Universidad.

Finalmente, declaro bajo fe de juramento, conociendo las consecuencias penales que conlleva el delito de perjurio: que soy autor(es) del presente Trabajo Final de Graduación, que el contenido de dicho trabajo es obra original del suscrito(s) y de la veracidad de los datos incluidos en el documento. Eximo a UNITEC/CEUTEC; así como el Tutor y Lector que han revisado el presente, por las manifestaciones y/o apreciaciones personales incluidas en el mismo, de cualquier responsabilidad por su autoría o cualquier situación de perjuicio que se pudiera presentar.

De conformidad con lo establecido en los artículos 9.2, 18, 19, 35 y 62 de la Ley de Derechos de Autor y de los Derechos Conexos; los derechos morales pertenecen al autor y son personalísimos, irrenunciables, imprescriptibles e inalienables, asimismo, por tratarse de una obra colectiva, CEDO de forma ilimitada y exclusiva a la UNITEC/CEUTEC la titularidad de los derechos patrimoniales que surjan o se deriven del Trabajo Final de Graduación. Es entendido que cualquier copia o reproducción del presente documento con fines de lucro no está permitida sin previa autorización por escrito de parte de UNITEC/CEUTEC.

En fe de lo cual, se suscribe el presente documento en la ciudad de Tegucigalpa a los 9 días del mes de enero del 2024.

Sarissa (Daguera

**\_\_\_\_\_\_\_\_\_\_\_\_\_\_\_\_\_\_\_\_\_\_\_\_\_\_\_\_\_\_**

**Larissa Nicolle Sevilla Oseguera 11911108** 

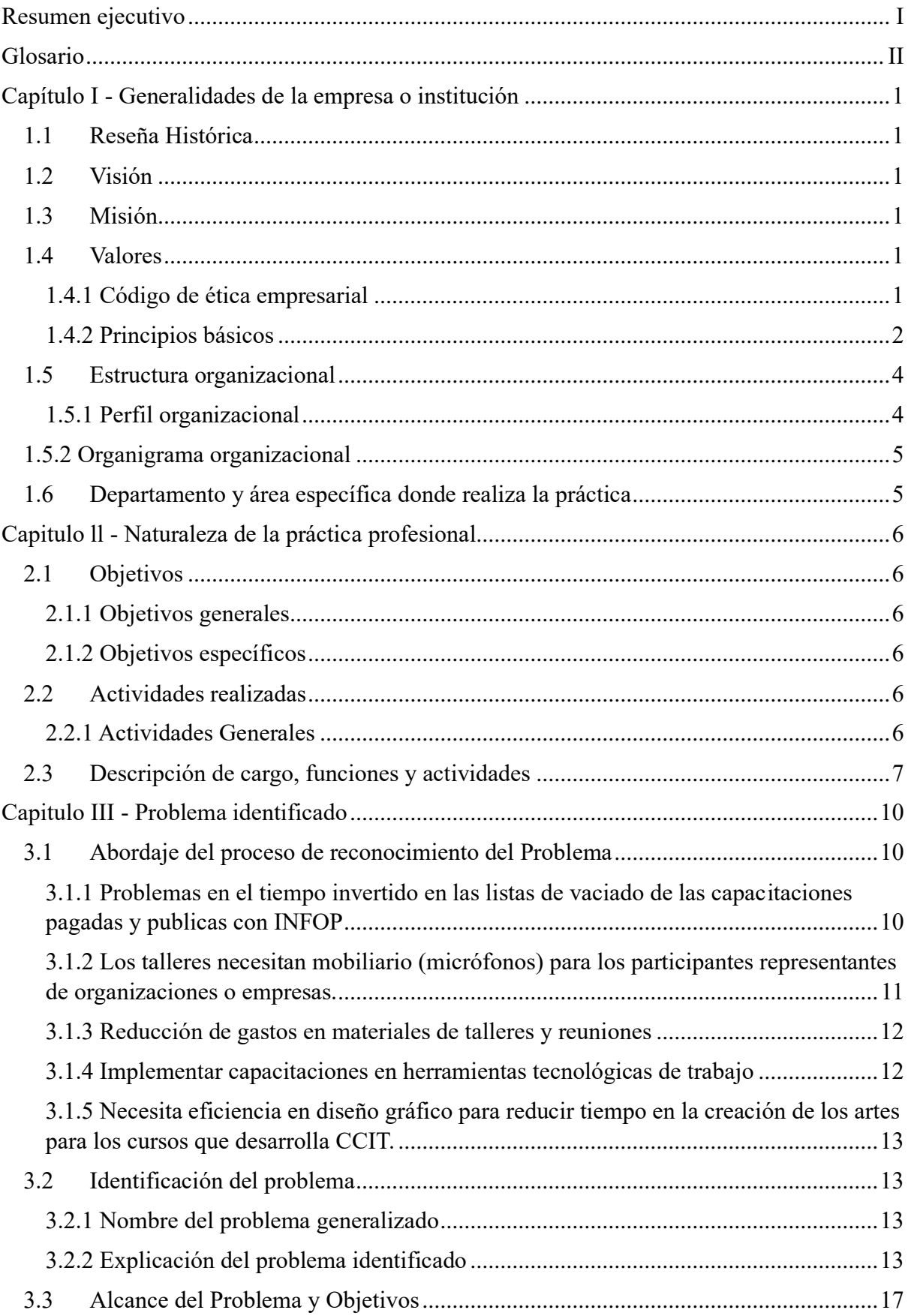

## Índice

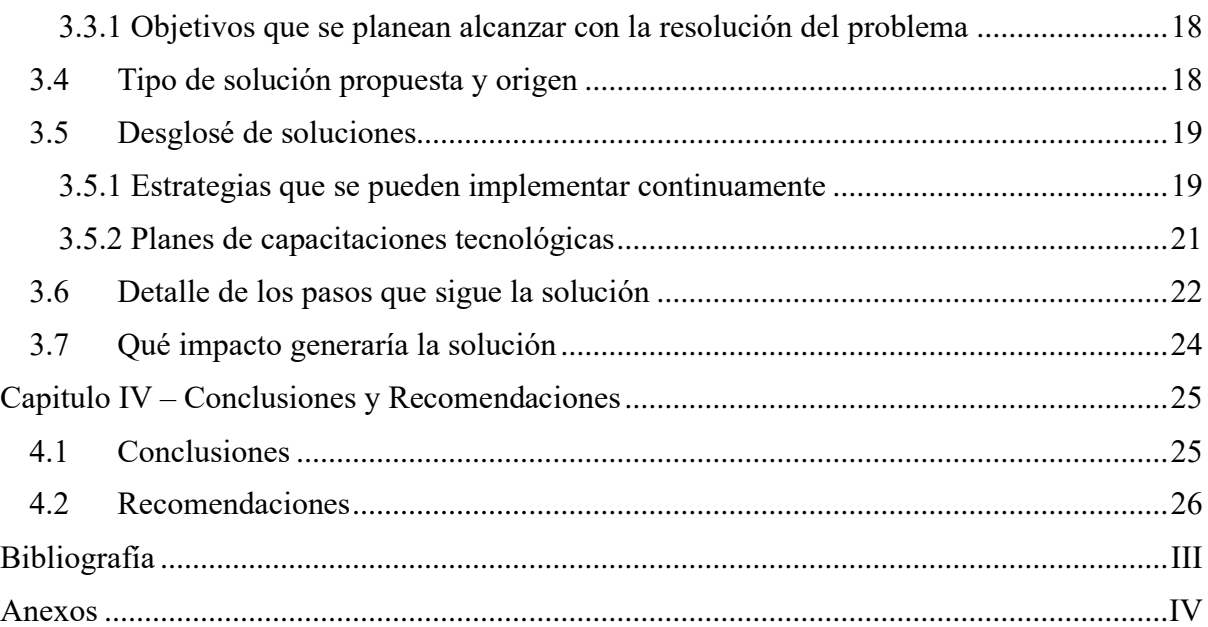

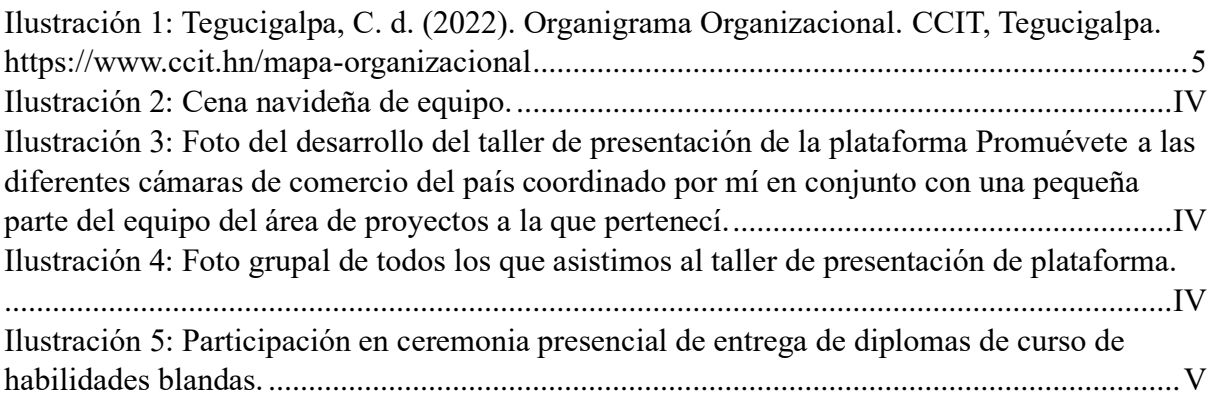

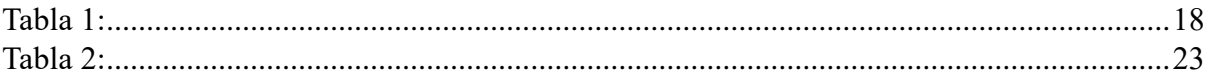

#### **Resumen ejecutivo**

<span id="page-6-0"></span>En este documento se encuentra la información especifica de lo que fue mi practica profesional realizada del 16 de octubre al 22 de diciembre del 2023 donde como primera instancia me empape de conocimiento sobre la historia de la empresa el cual se ve reflejado en el primer capitulo de este Informe de Práctica Profesional reflejando que esta institución tiene metas muy firmes desde su fundación como ser el representar, impulsar y apoyar la competitividad y el fortalecimiento empresarial, elevando la imagen del empresariado como líder gremial, promoviendo inversiones y alianzas.

Continuando con mi proceso me desarrolle en lo que es la naturaleza de mi Práctica Profesional donde me propuse cumplir con objetivos como demostrar los conocimientos adquiridos durante la carrera de Relaciones Internacionales lo cual se refleja en el segundo capitulo de este Informe, en la búsqueda de logros y metas me involucré en diversas actividades, como el seguimiento a iniciativas de proyecto, el acompañamiento a empresas, la mejora de contenidos de programas autoguiados y el apoyo en ferias para la mejora de plataformas. Mi rol en CCIT abarcó funciones dinámicas, la descripción de mi cargo revela una experiencia enriquecedora donde aprendí de las funciones que desempeñan profesionales experimentados en proyectos impactantes y realicé actividades diversas que mejoraron mis habilidades en comunicación.

Así como aprendí mucha información valiosa para el mundo profesional me centre en brindar oportunidades de mejora para la Cámara de comercio e Industrias de Tegucigalpa donde me desenvolví los pasados meses, la mejora constante es algo que se menciona mucho en el mundo empresarial estas oportunidades que identifique se ven reflejadas en mi tercer capitulo donde identifique una ineficiencia en el uso de la tecnología y la falta de capacitación dentro de la empresa.

### **Glosario**

<span id="page-7-0"></span>**CCIT:** Cámara de Comercio e Industrias de Tegucigalpa

**Canva:** Es una herramienta online de diseño gráfico de uso gratuito. Utilízala para crear publicaciones para redes sociales, presentaciones, carteles, vídeos, entre otros.

**H5P:** Es una herramienta de creación de actividades interactivas que funciona sobre Html5 y nos permite crear ejercicios con feedback inmediato, además de presentaciones con audio, vídeo y preguntas de diferentes tipos y con diferentes mecánicas.

**Genially:** Es una herramienta que nos permite generar contenidos digitales interactivos sin necesidad de programar y sin tener conocimientos de diseño.

**Listas de vaciado:** Listados creados en Excel que se utilizan para medir el tiempo que estuvo una persona conectada en talleres o conferencias virtuales a su vez sirve para comparar presupuestos realizados para personas en especifico sobre diferentes productos.

**Promuévete:** Plataforma desarrollada por Cámara de Comercio e Industria de Tegucigalpa que permite la integración al mundo laboral de sus usuarios.

**OIT:** Organización Internacional del Trabajo.

**GIZ:** Cooperación Alemana para el Desarrollo.

**USAID:** U.S. Agency for International Development.

**OIM:** Organización Internacional para las Migraciones.

**IHCAFE:** Instituto Hondureño Del Café.

**CaPAZ:** Programa para la Promoción del Empleo Juvenil y de la Resiliencia en Centroamérica Implementado por la Cooperación Alemana para el Desarrollo.

**RSE:** Responsabilidad Social Empresarial.

**CAMARASAL:** Cámara de Comercio e Industria de El Salvador.

**JavaScript:** Es un lenguaje de programación o de secuencias de comandos que te permite implementar funciones complejas en páginas web.

**HTML:** Es el lenguaje con el que se define el contenido de las páginas web.

**ACTEMP:** Oficina de Actividades para los Empleadores.

### **Capítulo I - Generalidades de la empresa o institución**

### <span id="page-9-1"></span><span id="page-9-0"></span>**1.1 Reseña Histórica**

La Cámara de Comercio e Industrias de Tegucigalpa es una institución netamente hondureña que fue fundada el 28 de noviembre de 1899, es una de las más antiguas que existen en Honduras ya que en el país varios departamentos cuentan con una propia que se encarga de velar por un aérea en específico, CCIT como es reconocida la que está ubicada en Tegucigalpa ha desempeñado una ayuda fundamental en la economía de la región.

### <span id="page-9-2"></span>**1.2 Visión**

Representar, impulsar y apoyar la competitividad, la creación y fortalecimiento de las empresas, elevando la imagen del empresariado ante la sociedad a través del fomento de modelos de excelencia en la gestión y responsabilidad compartida (CCIT, s.f.).

### <span id="page-9-3"></span>**1.3 Misión**

Posicionarnos como una organización gremial líder representativa del empresariado, a través de una estructura dinámica de asistencia y servicios especializados que promuevan la inversión y fomenten las alianzas público privadas. Influyendo en las decisiones económicas, políticas y sociales a nivel nacional (CCIT, s.f.).

### <span id="page-9-4"></span>**1.4 Valores**

#### <span id="page-9-5"></span>**1.4.1 Código de ética empresarial**

La Cámara de Comercio e Industria de Tegucigalpa, CCIT, deseando plasmar conductas que propicien la correcta y justa aplicación de los negocios, realiza este trabajo que viene a estimular la cultura ética enmarcada en principios morales, judiciales e intelectuales positivos (CCIT, 2004).

El cumplimiento de los deberes éticos es un elemento esencial para fomentar el desarrollo del sector privado sobre unas bases sólidas. Esta compilación tiene por objetivo definir la ética que debe primar en el empresariado como una forma de autorregulación que genere un clima de negocios cada vez más seguro y estable (CCIT, 2004).

El Código señala principios de conducta que deben ser observados por los empresarios frente al Estado, los empleados, los consumidores, la comunidad empresarial y la comunidad en general. Estos principios éticos constituyen el interés del sector privado en la aspiración de una mejor Nación (CCIT, 2004).

Reconocemos que esta iniciativa debe complementarse con el avance y progreso institucional del Estado. Resulta crucial que tanto el sector público como el privado transiten en la misma dirección ética para hacer factibles estos principios (CCIT, 2004).

La suscripción del Código es voluntaria y significa una declaración formal de compromiso del empresario con el deber moral de observar buena conducta en el ejercicio de sus actividades públicas y privadas (CCIT, 2004).

### <span id="page-10-0"></span>**1.4.2 Principios básicos**

El empresario debe (CCIT, 2004):

1. Actuar siempre con apego a las leyes y mandatos emitidos por las autoridades.

2. Actuar con honestidad, veracidad y transparencia en sus relaciones con el Estado, empleados competencia y la comunidad en general.

3. Evitar privilegios, tratamientos especiales, beneficios personales que ocasionen una distorsión del mercado.

4. Ser solidario con sus empleados.

5. Promover la capacitación y desarrollo de sus empleados.

6. Velar por brindar un lugar de trabajo que cumpla con condiciones apropiadas para la realización de las labores.

7. Abstenerse de asumir una posición dominante en el mercado para la fijación de precios de los bienes y servicios.

8. Promover un sistema de libre comercio y abstenerse de utilizar prácticas desleales de competencia.

9. Rechazar y denunciar el contrabando, la corrupción y el uso de sobornos.

10. Proporcionar bienes y servicios de calidad.

11. Brindar información veraz y con respaldo sobre los bienes y servicios ofrecidos.

12. Colaborar en mejorar la calidad de vida de la comunidad.

13. Respetar y estimular la protección o cuidado del medio ambiente.

14. Fomentar el diálogo como mecanismo de resolución de conflictos, utilizar las vías amigables de resolución de conflictos, y respetar y acatar las decisiones de árbitros mediadores.

15. Abstenerse de realizar operaciones o transacciones que presenten conflictos de interés con su empresa, asociados y accionistas.

16. Respetar los principios de publicidad comparativa efectuando comparaciones objetivas y evitando aquellas que puedan inducir a error o confusión.

### <span id="page-12-0"></span>**1.5 Estructura organizacional**

### <span id="page-12-1"></span>**1.5.1 Perfil organizacional**

Somos una organización sin fines de lucro con más de 132 años de trayectoria, que asocia en forma voluntaria a empresas comerciales, industriales y de servicios, para apoyar, defender y promover el desarrollo empresarial de Honduras. Un grupo de empresarios capitalinos en el siglo pasado con visión futurista decidió crear una organización con el objetivo de buscar incrementar la inversión privada en el país y de esta manera beneficiar a Honduras, así nace la Cámara de Comercio de Honduras, que hoy se conoce como Cámara de Comercio e Industria de Tegucigalpa (CCIT, s.f.).

El 21 de agosto de 1890 nace la Cámara de Comercio de Honduras con los socios fundadores que se detallan a continuación (CCIT, s.f.):

Santos Soto (presidente), José Antonio López, Manuela Vigil, Ramón Vigil, Pura de Midence, José del Valle, Jacob estrada, M. Ucles, Francisco Aguirre, R. Streber, Morlan & Wainwriht, Octavio Ugarte, Dorila L. de Fiallos, R. Midence, Jesús Estrada, Julio Lazcano, Dolores Z. de Fiallos, F. Planas, Samuel Laínez, J. J. Fernández, R. Fiallos, R. Araiza, Abelardo Zelaya y P. Bonilla.

## <span id="page-13-0"></span>**1.5.2 Organigrama organizacional**

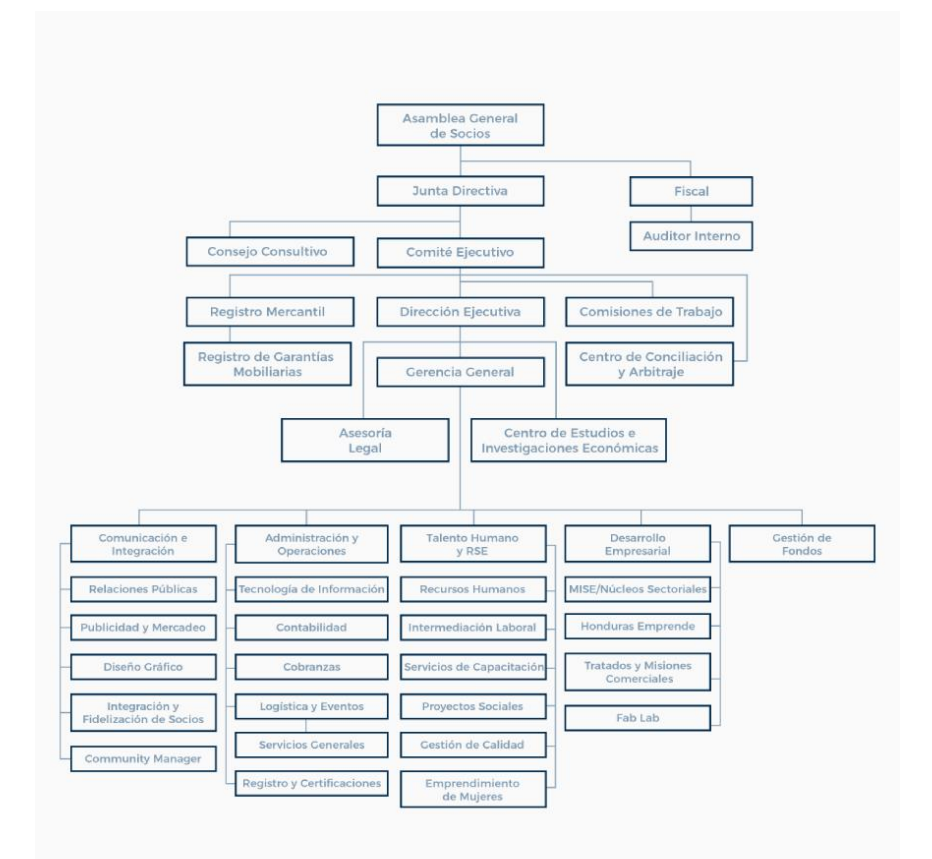

<span id="page-13-2"></span>*Ilustración 1: Tegucigalpa, C. d. (2022). Organigrama Organizacional. CCIT, Tegucigalpa. https://www.ccit.hn/mapa-organizacional*

## <span id="page-13-1"></span>**1.6 Departamento y área específica donde realiza la práctica**

Realice mi Practica Profesional en el área de Proyectos sociales de CCIT área que pertenece al departamento de Talento Humano y RSE de la empresa antes mencioné, esta área se encarga de llevar a cabo cada uno de los proyectos firmados de Cámara de Comercio e Industrias de Tegucigalpa con cualquier organización y empresa con los cuales puedan estar afiliados, se desarrollan todas las peticiones de colaboración o mejoras para el país de las organizaciones internacionales con las que esta se relaciona entre otras.

## **Capitulo ll - Naturaleza de la práctica profesional**

## <span id="page-14-1"></span><span id="page-14-0"></span>**2.1 Objetivos**

## <span id="page-14-2"></span>**2.1.1 Objetivos generales**

- Poner en práctica todos los conocimientos adquiridos en cada una de las clases cursadas a lo largo de mi carrera universitaria en Relaciones Internacionales orientada a la diplomacia.
- Adquirir buenas prácticas laborales cómo nuevas habilidades, técnicas y conocimientos dándome una perspectiva más amplia, así como realista de las actividades que se desarrollan en el mundo laboral y como este funciona.

## <span id="page-14-3"></span>**2.1.2 Objetivos específicos**

- Contribuir de buena manera a los proyectos desarrollados en la empresa donde estoy desarrollando mi práctica profesional.
- Aprender a establecer mis metas en el desarrollo profesional las cuales me van a ayudar a convertirme en un profesional de provecho.
- Buscar oportunidades de mejora en la forma en la que me desenvuelvo en un área profesional.
- Aprender distintas formas de trabajo e identificar las mejoras que puedo tener en la forma en la que desarrollo mi trabajo.

## <span id="page-14-4"></span>**2.2 Actividades realizadas**

## <span id="page-14-5"></span>**2.2.1 Actividades Generales**

- Asistir a la Gerencia de Proyectos en el seguimiento a iniciativas de proyecto con aliados estratégicos, se trata de incorporarme a las actividades del área de proyectos que ya comenzaron su desarrollo integrando mis conocimientos para ayuda y asistencia de la Gerente de Proyectos en actividades como reuniones de seguimiento de proyectos en desarrollo.

- Acompañamiento a jóvenes del proyecto Promuévete quiere decir que desempeñe funciones de seguimiento en los perfiles profesionales de los jóvenes en busca de trabajo de la plataforma ya antes mencionada.
- Acompañamiento a empresas para asesoría sobre el uso de herramientas de intermediación laboral, formalización & diagnósticos empresariales.
- Mejora de contenidos de programas de formación autoguiados basados en convenios internacionales, se trata de la organización de los contenidos para estos cursos que seguido de esto son revisados por expertos de organizaciones como OIT, incluye dar seguimiento a las consultas que puedan surgir de estos expertos y acatar los cambios sugeridos que pueda llevar los contenidos realizados que se les proporcionaron.
- Apoyo en ferias específicamente en la organización y logística de tras de los eventos que se desarrollan dentro de CCIT.
- Ejercicio de benchmarking para análisis de plataformas de la región para la tropicalización y mejora de plataformas de CCIT.

### <span id="page-15-0"></span>**2.3 Descripción de cargo, funciones y actividades**

Actualmente, me encuentro realizando mi práctica profesional en la Cámara de Comercio e Industrias de Tegucigalpa (CCIT). Esta experiencia está siendo una oportunidad muy importante para desempeñarme con un poco más de experiencia y de mejor manera en el área profesional a su vez contribuye en mi desarrollo profesional. Desde el momento en que me uní al equipo de CCIT, he tenido la oportunidad de sumergirme en el mundo del comercio y la industria, y he aprendido de manera constante muchas cosas sobre el área laboral y la correcta forma de trabajo.

Mis funciones en CCIT me han permitido trabajar en colaboración con profesionales experimentados en áreas como el desarrollo de proyectos empresariales y el apoyo empresarial a emprendedores. He estado involucrada en proyectos que han tenido un impacto real positivo en las actividades de la empresa además he podido ir recolectando mejoras en las actividades diarias laborales como comunicación empresarial e investigación de diversos temas relacionados al área en la que me desempeño.

Mi cargo en CCIT es muy dinámico ya que va desde redacción y organización hasta asistencia y apoyo en organización de eventos con organizaciones internacionales ya sea de forma virtual o completamente presencial.

De una forma más específica las actividades que he estado desarrollando son el contacto en nombre de CCIT con un porcentaje de los usuarios inscritos en su plataforma Promuevete la cual de una manera más profunda se trata de una

Plataforma desarrollada por Cámara de Comercio e Industria de Tegucigalpa con el apoyo de la Cooperación Alemana para el Desarrollo – GIZ, por medio de su programa CaPAZ en coordinación con la Secretaría de la Integración Social Centroamericana – SISCA, & la Organización Internacional del Trabajo (OIT) a través de la Oficina de Actividades con los empleadores (ACTEMP) (CCIT, 2022).

Esta plataforma está creada en conjunto con organizaciones internacionales cercanas a CCIT, también asisto a la Gerente del área de proyectos en las diversas reuniones a las que asiste en el día a día con los colaboradores y aliados estratégicos que posee CCIT designados al área de proyectos como ser empresas y organizaciones para tratar temas de cooperación de cualquier tipo, me encuentro desempeñando un papel apoyo en el desarrollo de contenido y dinamización de varios cursos autoguiados para la plataforma de promuévete en conjunto con USAID y otros en conjunto con OIT, gracias a las colaboraciones entre CCIT y estas

organizaciones internacionales aliadas, proyectos en desarrollo con la idea de generar un impacto en la sociedad hondureña, estos cursos son tanto para la propia plataforma de CCIT como para la plataforma de las organizaciones internacionales aliadas.

Estoy desarrollando mi practica también en actividades como la colaboración para la organización de eventos desarrollados dentro de las instalaciones de Cámara de Comercio en sus salas equipadas para actividades como la clausura de estudiantes de la UNAH de las áreas de Ciencias Económicas, Administrativas y Contables y Facultad de Ingeniería por la culminación del programa de Habilidades Blandas en conjunto con USAID, evento del cual forme parte en la organización y todo el tiempo que duro el desarrollo del mismo.

### **Capitulo III - Problema identificado**

#### <span id="page-18-1"></span><span id="page-18-0"></span>**3.1 Abordaje del proceso de reconocimiento del Problema**

Para identificar el problema establecido en este capítulo el cual se trata de un desafió tecnológico primero organicé una lluvia de ideas en la cual la generación la realice sin juzgar su viabilidad en el momento y con esto pude identificar en conjunto con la observación del área donde desempeñe mi practica la cual es la encargada de desarrollo de proyectos y las áreas aledañas con las que más relación hay como Unidad de capacitación para proyectos y empresarios también la unidad de Intermediación Laboral y proyectos pude observar la sistemática del trabajo con lo cual logre identificar cinco problemas principales dentro de la empresa los cuales me llevaron a un proceso de relación y adaptación de cada uno de ellos juntándolos en un problema principal al que titule el Desafío Tecnológico y de Capacitación: Optimizando Operaciones para la Eficiencia Integral. Para saber porque este era el problema principal hay que conocer los cinco anteriormente mencionados los cuales son:

## <span id="page-18-2"></span>**3.1.1 Problemas en el tiempo invertido en las listas de vaciado de las capacitaciones pagadas y publicas con INFOP**

INFOP ofrece capacitaciones por medio de la cámara de comercio que son como ofertas formativas de planificación, organización o calidad algunos para grupos de población especifica o públicas para cualquier persona que quiera tomarlo, estos cursos pueden llegar a durar virtualmente hasta tres días donde las personas tienen que registrarse todos los días y los certificados se dan solo si entre los días que dura la capacitación se cumple un 80% de esta esto se sabe a través de la plataforma de CCIT donde al ingresar con nombre o número de identidad el sistema comienza a contar el porcentaje de la capacitación que recibió por día todo esto tiene que pasarse a varios documentos de Excel por día y después alguien del equipo de CCIT tiene que cruzar las

listas de Excel el problema está en que no todas las personas se inscriben todos los días con la misma cantidad de nombres o apellidos que días anteriores y a veces son hasta 300 personas por día como no utilizan exactamente el nombre como lo escribieron el día anterior los cruces en las listas de vaciado los identifica como personas diferentes y se tiene que hacer manualmente para descubrir el porcentaje de la capacitación que recibió cada persona para poder entregar el certificado y esto toma demasiado tiempo es necesario encontrar una forma más eficiente que ahorre tiempo.

## <span id="page-19-0"></span>**3.1.2 Los talleres necesitan mobiliario (micrófonos) para los participantes representantes de organizaciones o empresas.**

En cámara de comercio se llevan a cabo casi a diario muchos y distintos tipos de talleres ya sea para empresas, estudiantes universitarios a través de alguna organización internacional o para personas que están en proceso de afiliación de su micro y mediana empresa con la cámara de comercio. Este problema lo identifique mientras organizaba y desarrollaba un taller de presentación de la plataforma integral de servicios de Intermediación Laboral (Promuévete) donde se reunieron a las diferentes cámaras de comercio de seis departamentos de Honduras, el problema se centra en que en representación de cada cámara estaba un ejecutivo importante de la misma en un montaje con mesas en u donde eran aproximadamente 20 personas y cuando querían participar del taller los representantes de las cámaras tenían que elevar mucho el tono de vos de vos para ser escuchados o esperar que un miembro del equipo técnico le quitara el micrófono al maestro de ceremonias y se lo pasara, entonces el problema es en cuanto a la falta de mobiliario para dichos talleres.

#### <span id="page-20-0"></span>**3.1.3 Reducción de gastos en materiales de talleres y reuniones**

En estos talleres que ofrece la cámara de comercio utilizan mucho presupuesto en material didáctico para estos mismos que podría reducirse gracias a la diversidad de la tecnología, compran y utilizan demasiado papel como por ejemplo para imprimir agendas o itinerarios del taller para cada participante cuando sabemos que actualmente la mayoría de personas a los que van dirigidos estos talleres cuenta con al menos un dispositivo electrónico, estas agendas se pueden enviar a través de un enlace o un código QR al principio de estos talleres, este es un ejemplo del papel incensario que se utiliza pero también se imprimen y cortan muchos papeles con algún tipo de información ya sea un código QR entre otros, que puede ser fácilmente proyectado en la sala destinada ya que estas cuentan con por lo menos dos proyectores disponibles por sala.

### <span id="page-20-1"></span>**3.1.4 Implementar capacitaciones en herramientas tecnológicas de trabajo**

Para hacer los cursos que desarrolla CCIT pagados por organizaciones como OIT, OIM, IHCAFE, entre otras se necesita manejar diferentes herramientas electrónicas para llevar acabo los cursos como el cliente los pide, herramientas como H5P Moodle que es un lenguaje basado en JavaScript para la creación de contenido interactivo en HTML, la cual es una herramienta un poco complicada de utilizar sin experiencia previa, también se utilizan las diferentes plataformas de estas instituciones que no tiene nada qué ver el funcionamiento una con la otra para introducir estos contenidos interactivos en ellas lo que hace tener que invertir más tiempo familiarizándose con las plataformas en diferentes lenguajes operativos de los clientes a su vez también se utiliza la herramienta genially donde se crean todos los cursos para después ser trasladados, entender por sí solo estas plataformas puede ser contraproducente por el tiempo que puede llevar, la situación es que no todos los empleados involucrados en los proyectos de cursos autoguiados pagados por estas organizaciones saben utilizar estas herramientas son contados los que pueden dentro del equipo de trabajo lo que hace que los plazos de entrega se extiendan a veces por falta de personas que sepa utilizar estas herramientas.

# <span id="page-21-0"></span>**3.1.5 Necesita eficiencia en diseño gráfico para reducir tiempo en la creación de los artes para los cursos que desarrolla CCIT.**

En los cursos antes mencionados se utilizan muchos artes que son desarrollados por el departamento de diseño el problema es que este departamento a veces se encuentra saturado por todas las aéreas de CCIT que necesitan algún diseño virtual de tipo grafico por lo cual las solicitudes se tardan demasiado en ser completadas haciendo que se pierda mucho tiempo necesario para cumplir con los objetivos de entrega establecidos a los clientes, no existe una biblioteca de recursos gráficos ya establecida como imágenes, iconos, colores, entre otros que facilite la búsqueda y selección de elementos gráficos ahorrando tiempo. No cuentan con plantillas ya establecidas para cualquier pedido que pueda surgir.

### <span id="page-21-1"></span>**3.2 Identificación del problema**

### <span id="page-21-2"></span>**3.2.1 Nombre del problema generalizado**

Desafío Tecnológico y de Capacitación: Optimizando Operaciones para la Eficiencia Integral.

### <span id="page-21-3"></span>**3.2.2 Explicación del problema identificado**

Son muchos los desafíos que enfrenta la empresa en términos de productividad y rentabilidad, principalmente relacionados con el uso de la tecnología y la falta de capacitación de los empleados. He identificado que estas carencias normalmente afectan diversos aspectos de la operación de la empresa como lo son la productividad y la reducción de los errores en las operaciones diarias, requiriendo una estrategia integral para mejorar la eficiencia y la productividad.

He identificado varios aspectos que convergen con la deficiencia en el uso de la tecnología y la necesidad de capacitación como ser el poco conocimiento y manejo de Excel ya que cuando se solicitan actividades como el cruce de listas o los procesos de vaciado en diferentes libros de Excel suelen hacerlos manualmente, hay un problema recurrente en unas capacitaciones que ofrece INFOP a través de la cámara de comercio que son como ofertas formativas de planificación, organización o calidad algunos para grupos de población especifica o publicas virtuales donde entran hasta 300 personas, dichas capacitaciones pueden llegar a tomar hasta dos días donde los participantes se inscriben a través de un enlace que genera diferentes listados de Excel lo que hay que hacer con esto es un el cruce de listas que generalmente se termina haciendo de forma manual por la falta de conocimiento esto es importante para la determinación del porcentaje de capacitación recibido por cada persona ya que lo mínimo aprobatorio es 80%, son actividades necesarias para entregar diplomas o para elaborar los informes finales de estas actividades, pero con estas estrategias y procesos que se utilizan se consume un tiempo considerablemente excesivo que abarca dos días de trabajo para una sola persona en una sola actividad.

Esta problemática no solo ralentiza el proceso de certificación, sino que también aumenta la posibilidad de errores humanos en la identificación de los participantes como las confusiones con personas con nombres similares y el cálculo del porcentaje de asistencia. El impacto negativo de estas dificultades se refleja en la necesidad de dedicar recursos considerables como lo es el tiempo unas 18 horas al cruce y verificación manual de la información, lo cual podría destinarse a otras actividades subiendo la eficiencia y manejando una mejor inversión del tiempo.

Y justo esta falta de implementación de todo lo que puede ofrecer la tecnología hace que en esta empresa el gasto de material sea aún más elevado porque se utiliza papel que con las herramientas tecnológicas actuales es innecesario cuando se pueden enviar cosas más informales como un itinerario, una agenda por correo o realizando un código QR para compartirlos con los participantes a los cuales se les quiere dar esta agenda, sin necesidad de estarlas imprimiendo, por lo menos tres días de la semana se están realizando talleres en las instalaciones de CCIT en conjunto don la OIM para los compatriotas migrantes retornados donde utilizan itinerarios impresos y material didáctico que se puede reducir logrando a su vez disminuir los costos en material de oficina si se implementara todo lo que la tecnología ofrece.

El uso excesivo de materiales como papel o marcadores en los talleres representa una ineficiencia significativa, la empresa gasta recursos considerables en imprimir material, a pesar de que la mayoría de los participantes cuentan con dispositivos electrónicos. La implementación de tecnologías como enlaces donde en un documento compartido se coloque toda esta información que se necesita compartir con otros para distribuir la información de los talleres puede reducir drásticamente los costos y contribuir a una operación más sostenible.

Así como este problema en conocimiento de herramientas tecnológicas y capacitación de programas importantes en el mundo laboral como lo es Excel y otras herramientas de office también en la cotidianidad se utilizan varias herramientas tecnológicas como H5P Moodle y otras plataformas específicas de diseño como genially presenta dificultades para los colaboradores de la empresa, herramientas como las dos antes mencionadas se utilizan para la creación de varios cursos autoguiados que desarrolla la cámara de comercio en conjunto con organizaciones como la OIT o GIZ con el apoyo de instituciones nacionales como IHCAFE o internacionales como la cámara de comercio de El Salvador (CAMARASAL).

Estos cursos son diseñados por los colaboradores de CCIT en la plataforma de diseño genially donde la única capacitación que se ofrece son 40 minutos mostrando los básico de la plataforma de colaborador a colaborador por lo que cuando se asigna un trabajo el tiempo invertido en este puede llegar a ser hasta del doble, ya que no hay un momento previo justo donde se enseñe a utilizar esta plataforma sumado a esto son pocos los colaboradores en el área donde se crean estos cursos autoguiados que posteriormente son publicados en las plataformas de estas organizaciones o instituciones para que población especifica pueda desarrollarlos, al haber tan pocos colaboradores que se han autocapacitado para utilizar plataformas en lenguaje H5P todo el trabajo de estos recae en un 30% de todo el equipo de trabajo extendiendo todavía más los plazos y el tiempo que debería ser requerido para esto bajando así la eficiencia que se podría alcanzar si se busca una solución a este problema.

Como he venido explicando el hecho de que no muchas personas dentro de la empresa específicamente en el área de trabajo de proyectos sepan gestionar correctamente aplicaciones de uso diario como genially hace que los plazos para las entregan no rindan dentro de la empresa, la información dentro de estos cursos se diseña con un experto contratado por la OIT y para garantizar la calidad se hacen muchas reuniones hasta lograr que el cliente este contento con el trabajo reiterando esto recae sobre el 30% de los colaboradores de CCIT lo que no deja tener plazos de entrega más cortos ya que este porcentaje hace el trabajo que se debería de aplicar a un porcentaje mayor de colaboradores lo que hace caer al área en la ineficiencia, en conjunto con estos cursos es necesario tener un área de diseño que pueda proporcionar una línea grafica con rapidez en lo cual el problema del uso de herramientas tecnológicas se extiende todavía más por la falta de una biblioteca de recursos gráficos establecida y la ausencia de plantillas predefinidas.

Asimismo, es importante destacar que el rendimiento de las distintas plataformas proporcionadas por las instituciones colaboradoras tiene muchas diferencias en términos de funcionamiento. Esta situación genera un de trastorno mayor en los plazos de entrega y en familiarizarse con las particularidades y lenguajes operativos específicos de cada plataforma al colocar los contenidos interactivos en ellas. Los múltiples diseños y la construcción de estas plataformas aumentan la complejidad y el esfuerzo de los colaboradores para adaptarse a las diferentes conexiones y procesos de cada sistema.

Como resultado, puedo decir que la falta de una comprensión unificada del manejo de estas tecnologías es un conflicto importante que afecta la eficiencia de la organización y la consecución del proyecto a tiempo. Para superar estos desafíos e implementar el aprendizaje autodirigido de manera eficiente y efectiva, es esencial un enfoque integral de la capacitación para los colaboradores de la empresa.

### <span id="page-25-0"></span>**3.3 Alcance del Problema y Objetivos**

Se identifica que la empresa enfrenta desafíos significativos relacionados con la productividad y la rentabilidad, directamente vinculados al uso ineficiente de la tecnología y a la falta de capacitación de los empleados. Estas carencias impactan negativamente en la operación diaria, específicamente en la productividad y la reducción de errores, requiriendo una estrategia integral para mejorar la eficiencia y la productividad de manera sostenible.

La falta de conocimiento en el uso efectivo de herramientas tecnológicas y la carencia de capacitación afectan múltiples aspectos de la operación, desde la certificación de capacitaciones hasta la eficiencia en la creación de cursos autoguiados. La implementación de soluciones abordará estos desafíos, mejorando la productividad, reduciendo costos y asegurando un manejo eficiente de las tecnologías disponibles en la empresa.

### <span id="page-26-0"></span>**3.3.1 Objetivos que se planean alcanzar con la resolución del problema**

- Reducir el tiempo dedicado al cruce manual de listas y la verificación de asistencia, disminuyendo la carga de trabajo en un 30% y asegurando la precisión en la identificación de participantes.
- Disminuir los costos asociados al material de oficina en un 20% y promover una operación más sostenible al reemplazar la impresión de documentos por métodos electrónicos.
- Aumentar la participación del 70% al 100% del equipo de trabajo en la creación de cursos autoguiados, reducir los plazos de entrega en un 25%, y establecer una biblioteca de recursos gráficos para agilizar el diseño.

### <span id="page-26-1"></span>**3.4 Tipo de solución propuesta y origen**

La solución que quiero implementar es un tipo de practica externa desarrollada entre las diferentes publicaciones generales sobre temas similares o estos mismos problemas que afronta CCIT, basada en artículos de interés encontrados en el sitio web de Harvard Business Publishing los cuales están expresados en la siguiente tabla:

## <span id="page-26-2"></span>**Tabla 1:**

*Artículos utilizados para la construcción de la solución*

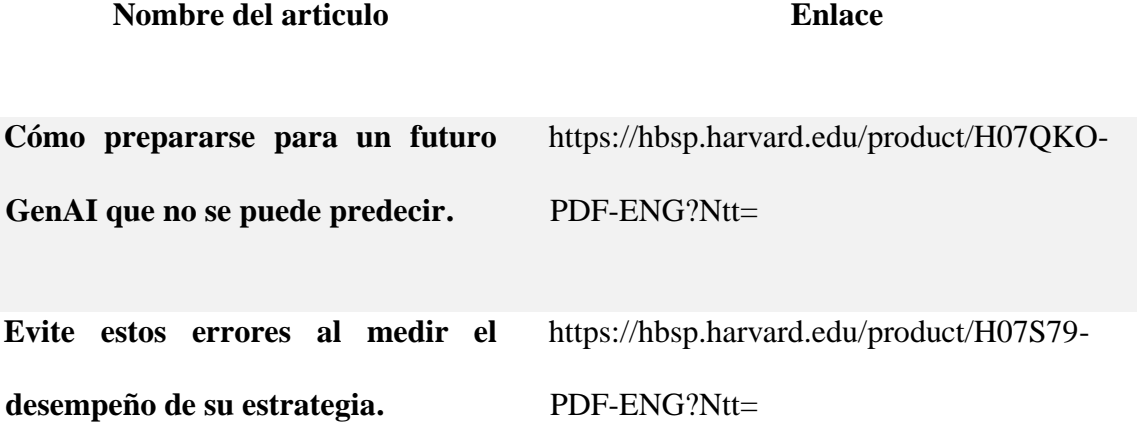

```
La forma correcta de reducir costos. https://hbsp.harvard.edu/product/R2304B-
                                     PDF-ENG?Ntt=
Tres pasos para identificar los 
objetivos estratégicos adecuados 
para su empresa.
                                     https://hbsp.harvard.edu/product/H07O5Y-
                                     PDF-ENG?Ntt=
Cuando falla la planificación de 
escenarios.
                                     https://hbsp.harvard.edu/product/H07JZW-
                                     PDF-ENG?Ntt=
```
### <span id="page-27-0"></span>**3.5 Desglosé de soluciones**

### <span id="page-27-1"></span>**3.5.1 Estrategias que se pueden implementar continuamente**

Para realizar estos tres puntos de mejora que he expresado en este inciso del desglose de soluciones se necesita de la incorporación y compromiso al 100% del área de recursos humanos ya que estos temas son mayormente tratados por esta área la cual debe estar en constante mejora ya que se encarga del desarrollo y revisión los procesos de evaluación de desempeño, asegurándose de que sean justos, transparentes y alineados con los objetivos organizativos.

### • **Revisión y Mejora de Métricas de Desempeño:**

La revisión y mejora de las métricas de desempeño es un proceso estratégico que implica evaluar, ajustar y optimizar las métricas utilizadas para medir el desempeño organizacional, las métricas existentes deben concordar con los objetivos estratégicos de la empresa y para comenzar con esta estrategia se tienen que revisar ya que esto ayuda a seleccionar únicamente las métricas más convenientes para lo que se quiere lograr en la empresa.

Se debe revisar las métricas que la empresa tiene en este momento para el valuar el rendimiento en estas áreas ya que es el punto de partida para identificar que se tiene y que es lo que falta, y a su vez ir identificando hace cuanto el plan de métricas de desempeño fue actualizado ya algunas de estas pueden quedar obsoletas, para continuar con estos pasos hay que identificar y agregar nuevas métricas que podrían proporcionar una visión más completa del rendimiento.

Lo más importante de todos estos pasos es poner al tanto a todos los colaboradores de CCIT de las nuevas métricas y metas que la empresa está solicitando incentivando al cambio y por último es necesario establecer un programa regular de revisión de métricas ya que la revisión continua garantiza que las métricas sigan siendo relevantes a medida que evolucionan los objetivos de la empresa.

#### • **Implementar un plan de aprendizaje continuo:**

Con un plan de aprendizaje continuo en CCIT se fortalecerían las habilidades de los colaboradores, mejorando la eficiencia y creando una cultura empresarial que fomente la innovación en el uso de herramientas tecnológicas que faciliten el trabajo. Según Satya Nadella CEO de Microsoft (2023, pág. 2) "una cultura de crecimiento en las organizaciones destaca que la capacitación continua y el aprendizaje son esenciales para adaptarse a los cambios tecnológicos y mantenerse innovador en un mundo empresarial en constante evolución".

El aprendizaje continuo en un grupo de trabajo garantiza que todos los colaboradores de una empresa estén a niveles similares en cuanto a capacidades y desarrollo, asegurando que si un colaborador decide separarse del grupo esto no cuente con ninguna falla ya que un 90% del grupo cuenta con las habilidades para utilizar todos los programas tecnológicos correspondientes al día a día de CCIT, un plan de aprendizaje acorde a la empresa puede comenzar con hacer una evaluación de las habilidades actuales de los colaboradores para medir las brechas de conocimiento y áreas de mejora que existen en el equipo con encuestas, entrevistas individuales o evaluaciones de desempeño.

#### • **Optimización de Costos de Forma Estratégica:**

Con este plan busco tener un punto de partida para la optimización de costos en CCIT, proporcionando una estructura para identificar, implementar y evaluar estrategias que resulten en una operación más eficiente y rentable. Una estrategia rentable es avocarse a las organizaciones internacionales con las que la cámara trabaja para hacer acuerdos de donación o ayuda mutua en cuanto a material didáctico para los afiliados de la cámara, o crear un programa relevante para estas organizaciones internacionales donde uno de los puntos sea la facilitación de presupuesto o directamente el material para implementar y sustentar los cursos de aprendizaje que proporciona CCIT a la población.

### <span id="page-29-0"></span>**3.5.2 Planes de capacitaciones tecnológicas**

Identifique que en la empresa en la cual realice mi practica (CCIT) tiene algunos puntos débiles en cuanto a la total implementación de la tecnología en el área de proyectos esto genera pérdidas en formato tiempo de hasta dos días en un proyecto ya establecido y con una fecha de entrega pactada ya que realizan trabajos de reconocimiento de listas de Excel manualmente cuando esto se puede mejorar brindando una capacitación de todo el paquete office a sus colaboradores.

La falta de competencias en el manejo de herramientas de oficina como en el diseño y la creación de contenidos interactivos, afecta directamente la productividad y eficiencia del equipo ya que cosas simples como la creación de artes de diseño sencillos son pedidos a otros departamentos como el de diseño gráfico donde tardan hasta 26 horas laborales en responder a la solicitud de una creación de un arte de diseño, logrando que las fechas de entrega de los proyectos en desarrollo se tengan que alargar molestando a los clientes para los cuales se

desarrollan los proyectos, lo cual se podría evitar dando una pequeña capacitación del uso de herramientas tanto de office 360 como de diseño y creación como ser canva, H5P y genially.

#### <span id="page-30-0"></span>**3.6 Detalle de los pasos que sigue la solución**

Hacer un plan de capacitación tecnológica en formato semanal como lo es el analizado y creado específicamente para CCIT con todas las aplicaciones tecnológicas identificadas que necesitan atención en esta empresa mejorara las habilidades tecnológicas y el manejo eficiente de herramientas de trabajo, incluyendo el paquete de Microsoft Office y aplicaciones específicas como H5P, canva y genially, para aumentar la productividad y la calidad en el servicio de CCIT.

Este formato en específico seria semanal durante dos meses y de 32 horas 4 por semana para poder cubrir todas las exigencias que conlleva una capacitación sin perturbar las exigencias del trabajo.

Se utilizaría una metodología que incluya sesiones teóricas virtuales con la implementación de webinars interactivos para presentar conceptos y características clave. Sesiones prácticas en grupo supervisadas para aplicar conocimientos y foros de Discusión virtuales para preguntas y discusiones. Todo esto de la mano con su debido proceso de evaluación el cual incluye pruebas de conocimiento cortas de evaluación teórica dentro de la propia capacitación.

Con la intención de proporcionar una estructura organizada y progresiva para el desarrollo de habilidades tecnológicas en CCIT, permitiendo a los colaboradores mejorar gradualmente su dominio de las herramientas clave utilizadas en el entorno laboral.

## <span id="page-31-0"></span>**Tabla 2:**

## *Plan de capacitación tecnológica*

## **MES 1 - Dominio de Microsoft office (16h)**

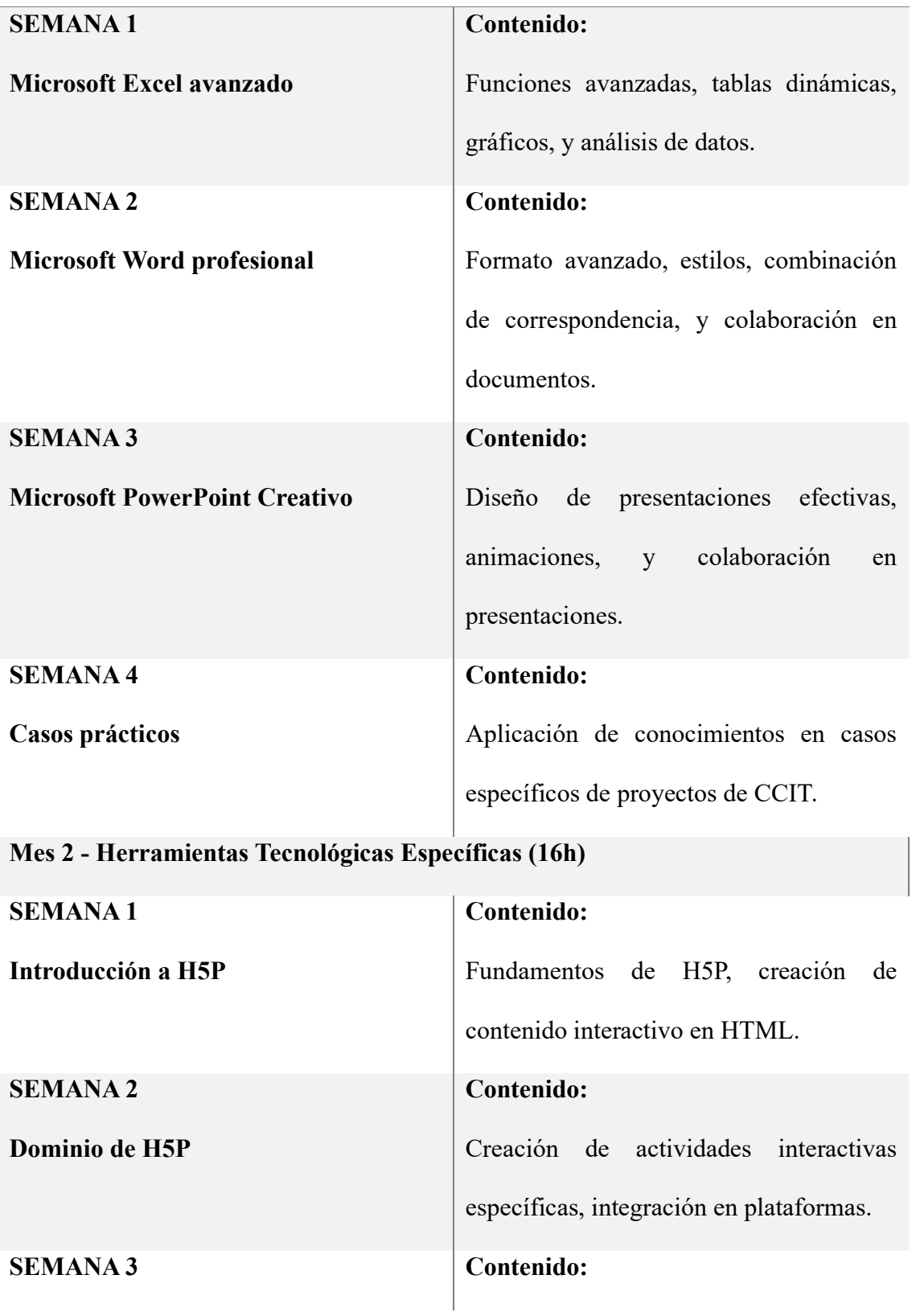

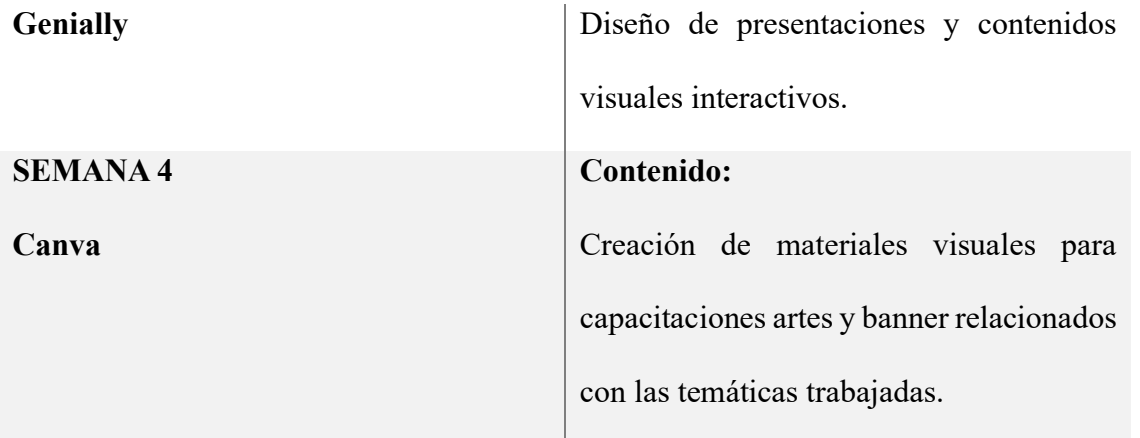

## <span id="page-32-0"></span>**3.7 Qué impacto generaría la solución**

Tendría un impacto positivo mejorando y aumentando la eficiencia operativa ya que conducirá a una ejecución más eficiente de tareas y procesos diarios teniendo un uso de herramientas tecnológicas correcto, la empresa también tendría una reducción de errores y tiempo de trabajo en un 65% ya que la capacitación mejorará la precisión en la realización de tareas, reduciendo los errores y disminuyendo el tiempo dedicado a la corrección de problemas.

Se mejoraría la calidad de los servicios poque con empleados más capacitados, la calidad de los servicios proporcionados por CCIT se elevará, satisfaciendo mejor las expectativas de los clientes y socios, también mejoraría la colaboración interna porque todos experimentarían una comprensión unificada de herramientas tecnológicas facilitando la colaboración entre equipos y departamentos, mejorando la comunicación interna.

## <span id="page-33-1"></span><span id="page-33-0"></span>**Capitulo IV – Conclusiones y Recomendaciones 4.1 Conclusiones**

Durante el desarrollo de mi práctica profesional en CCIT, se llevó a cabo un proceso exhaustivo de identificación y abordaje de problemas. Mi objetivo principal fue enfrentar el "Desafío Tecnológico y de Capacitación: Optimizando Operaciones para la Eficiencia Integral," que afectaba la productividad y rentabilidad de la empresa.

El proceso de reconocimiento del problema permitió identificar cinco desafíos cruciales en CCIT, desde problemas en la gestión del tiempo hasta deficiencias en habilidades tecnológicas y diseño gráfico. La búsqueda de una mayor eficiencia, reducción de costos y mejora en la calidad de los servicios se manifestó claramente en los problemas identificados, la capacitación propuesta en el Capítulo III busca abordar este desafío directamente. Al mejorar las habilidades tecnológicas y optimizar procesos contribuirá a una mayor eficiencia operativa, un punto clave establecido desde el principio de mi práctica.

La implementación de prácticas externas basadas en artículos de Harvard Business Publishing busco proporcionar una estructura para identificar, implementar y evaluar estrategias que resulten en una operación más eficiente y rentable, el plan de capacitación tecnológica propuesto está directamente ligado con buscar la participación del equipo en la creación de cursos autoguiados y reducir los plazos de entrega al mejorar las habilidades de los colaboradores en el manejo de herramientas específicas como H5P, Genially y Canva, con lo cual se logró una mayor colaboración interna y una ejecución más rápida y eficiente de los proyectos, una meta más propuesta y lograda en este informe de Practica profesional

En conjunto, el proceso de práctica profesional ha sido un camino integral para abordar los objetivos planteados inicialmente. La identificación y solución de desafíos específicos se alinean directamente con la búsqueda de eficiencia y mejora en la calidad de los servicios en CCIT. El aprendizaje y la aplicación de estrategias prácticas y tecnológicas han sido esenciales para enfrentar los desafíos planteados.

### <span id="page-34-0"></span>**4.2 Recomendaciones**

- a) A la universidad se recomienda extender el tiempo de desarrollo de Practica Profesional ya que considere fue muy corto para lograr formar una solida base de experiencia que permita a los practicantes abrirse paso en el mundo laboral.
- b) A colegas RRII que pasaran por este proceso les recomiendo enfocar más su Práctica Profesional a los logros que se puedan llegar a realizar en la empresa a la cual se va a colaborar, es importante una buena impresión en el lugar de trabajo mas cuando se va comenzando en el ámbito laboral y eso marca la diferencia en un buen profesional.
- c) A la empresa se recomienda no perder la oportunidad desarrollar un enfoque continuo en las competencias tecnológicas y de gestión, actualizándose periódicamente para mantener a los colaboradores al tanto de las últimas tendencias en cuanto a herramientas que optimizan el trabajo.

### **Bibliografía**

- <span id="page-35-0"></span>Canva . (s.f.). *Canva.* Obtenido de https://www.canva.com/
- Capital, F. (5 de Noviembre de 2023). *fastercapital.* Obtenido de https://fastercapital.com/es/contenido/Desarrollo-del-liderazgo--potenciar-elcrecimiento--desbloquear-la-escalabilidad-empresarial-a-traves-del-desarrollo-delliderazgo.html
- CCIT. (2004). *Código de ética empresarial.* Tegucigalpa. Obtenido de https://newsite.ccit.hn/wp-content/uploads/2022/09/CODIGO-DE-ETICA.pdf
- CCIT. (2022). *Promuévete*. Obtenido de https://promuevete.ccit.hn/
- CCIT. (s.f.). *Cámara de Comercio e Industrias de Tegucigalpa*. Obtenido de https://newsite.ccit.hn/quienes-somos/
- Desarrolloweb. (2001 de Enero de 1). *desarrolloweb.com.* Obtenido de https://desarrolloweb.com/articulos/que-es-html.html
- Developer. (2022). *developer.mozilla.* Obtenido de https://developer.mozilla.org/es/docs/Learn/JavaScript/First\_steps/What\_is\_JavaScrip t
- Digital, C. (2023). *Cyldigital.* Obtenido de https://www.cyldigital.es/sites/default/files/selflearning/scorm/cdb9566c/2\_qu\_es\_gen ially.html
- Gulati, R., Field, E., & Hancock, B. (1 de Julio de 2023). *Harvard Business Publishing.* Obtenido de https://hbsp.harvard.edu/product/R2304B-PDF-ENG?Ntt=
- Heikkinen, K., Kerr, W., & Routila, P. (21 de Abril de 2023). *Harvard Business Publishing.* Obtenido de https://hbsp.harvard.edu/product/H07JZW-PDF-ENG?Ntt=
- Kenny, G. (4 de Septiembre de 2023). *Harvard Business Publishing.* Obtenido de https://hbsp.harvard.edu/product/H07S79-PDF-ENG?Ntt=
- Kenny, G. (9 de Junio de 2023). *Harvard Business Publishing.* Obtenido de https://hbsp.harvard.edu/product/H07O5Y-PDF-ENG?Ntt=
- Sergio. (20 de Junio de 2021). *Didactiland.* Obtenido de https://didactilang.com/que-es-h5p/
- Tegucigalpa, C. d. (2022). *Organigrama Organizacional.* CCIT, Tegucigalpa. Obtenido de https://newsite.ccit.hn/quienes-somos/
- Webb, A. (31 de agosto de 2023). *Harvard Business Publishing.* Obtenido de https://hbsp.harvard.edu/product/H07QKO-PDF-ENG?Ntt=

### **Anexos**

<span id="page-36-0"></span>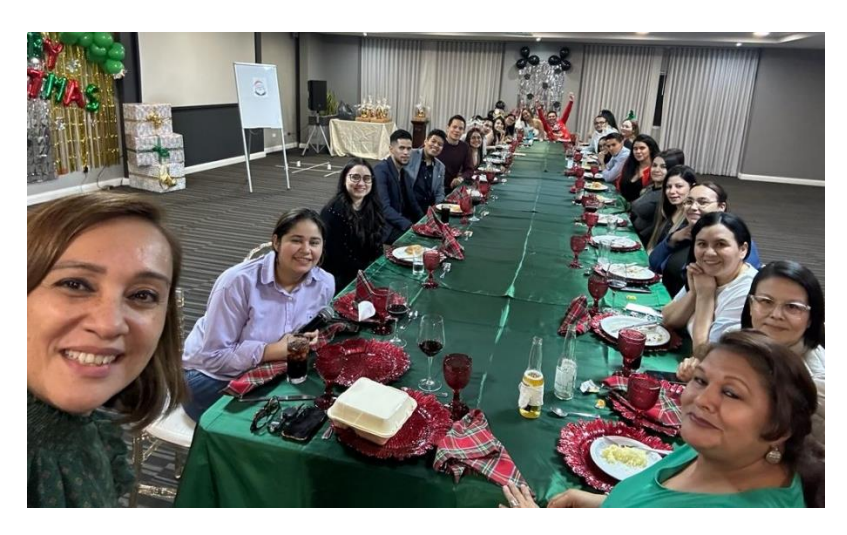

*Ilustración 2: Cena navideña de equipo.*

<span id="page-36-1"></span>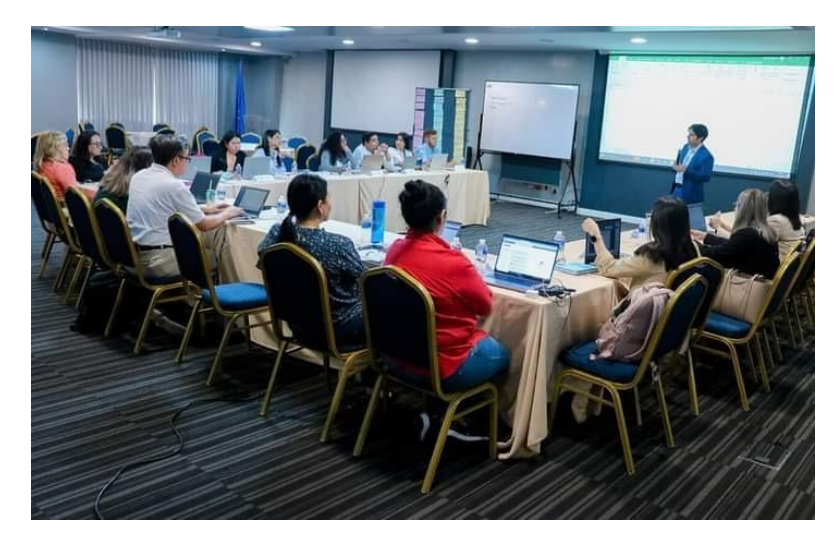

*Ilustración 3: Foto del desarrollo del taller de presentación de la plataforma Promuévete a las diferentes cámaras de comercio del país coordinado por mí en conjunto con una pequeña parte del equipo del área de proyectos a la que pertenecí.*

<span id="page-36-3"></span><span id="page-36-2"></span>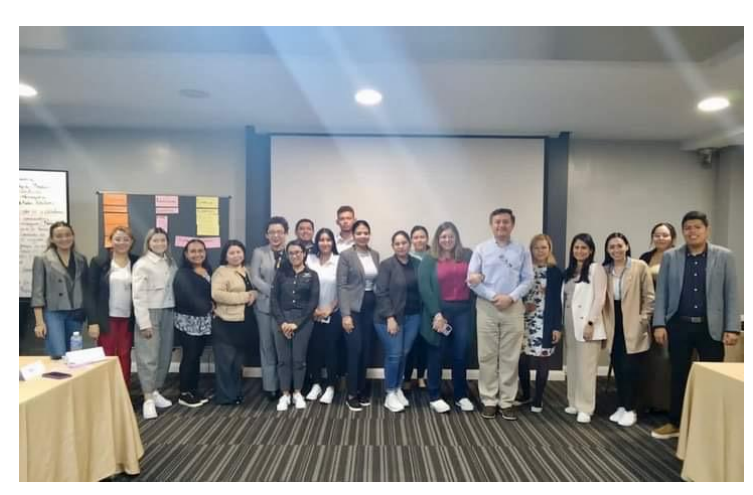

*Ilustración 4: Foto grupal de todos los que asistimos al taller de presentación de plataforma.*

<span id="page-37-0"></span>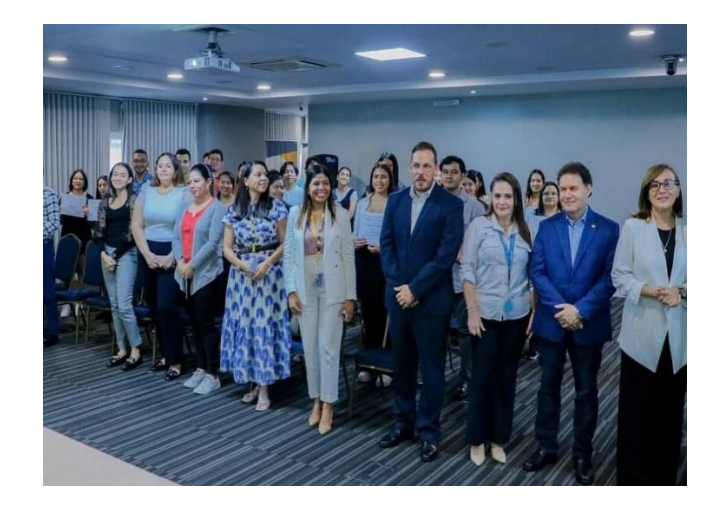

*Ilustración 5: Participación en ceremonia presencial de entrega de diplomas de curso de habilidades blandas.*